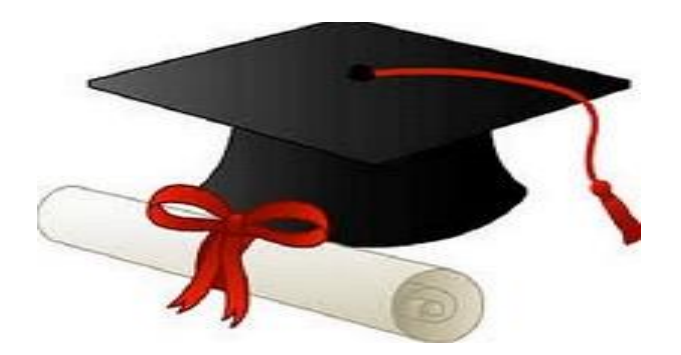

\*\*\*\*\*\*

مدونة المناهج السعودية [https://eduschool40.blog](https://eduschool40.blog/) الموقع التعليمي لجميع المراحل الدراسية في المملكة العربية السعودية

\*\*\*\*\*

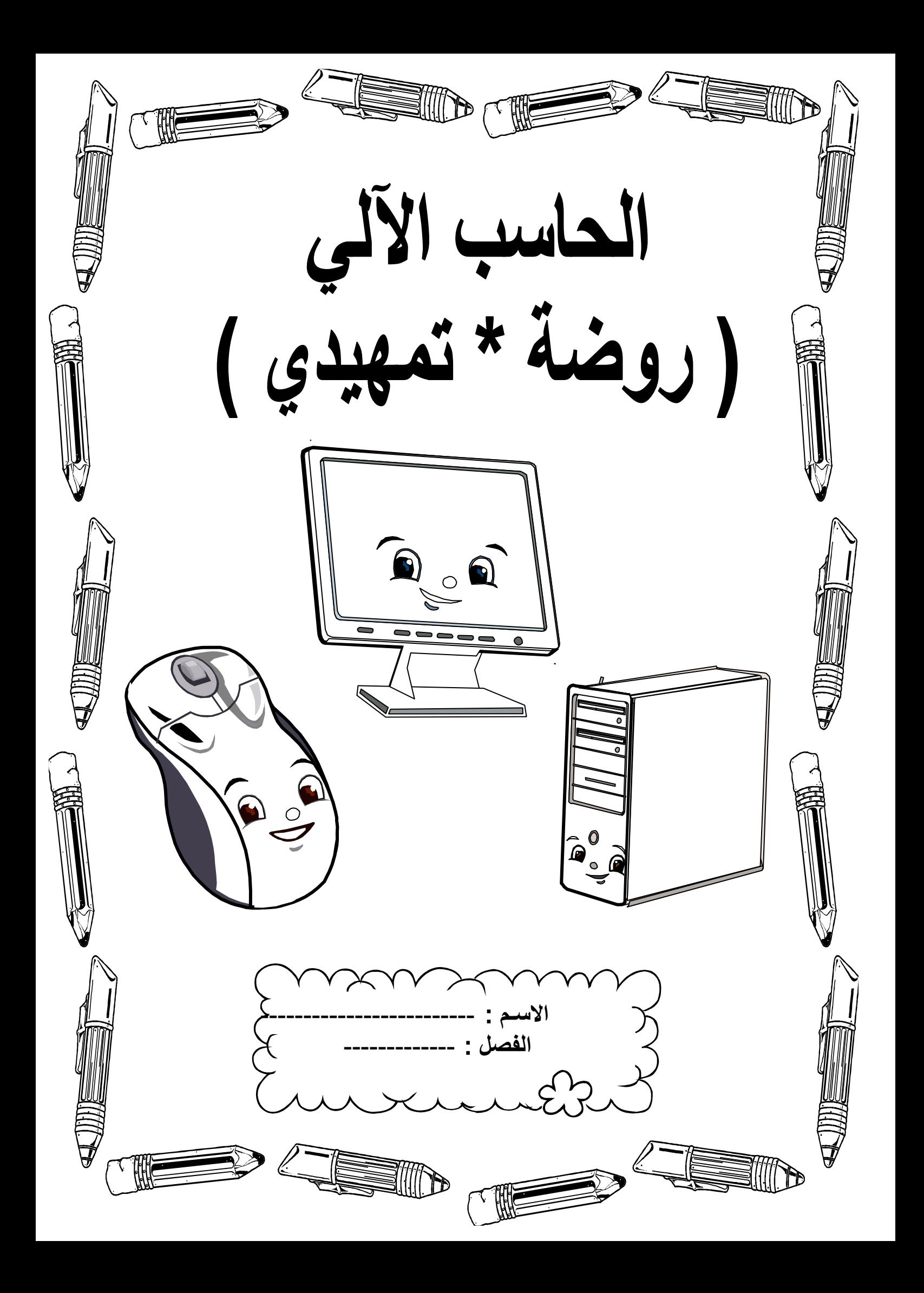

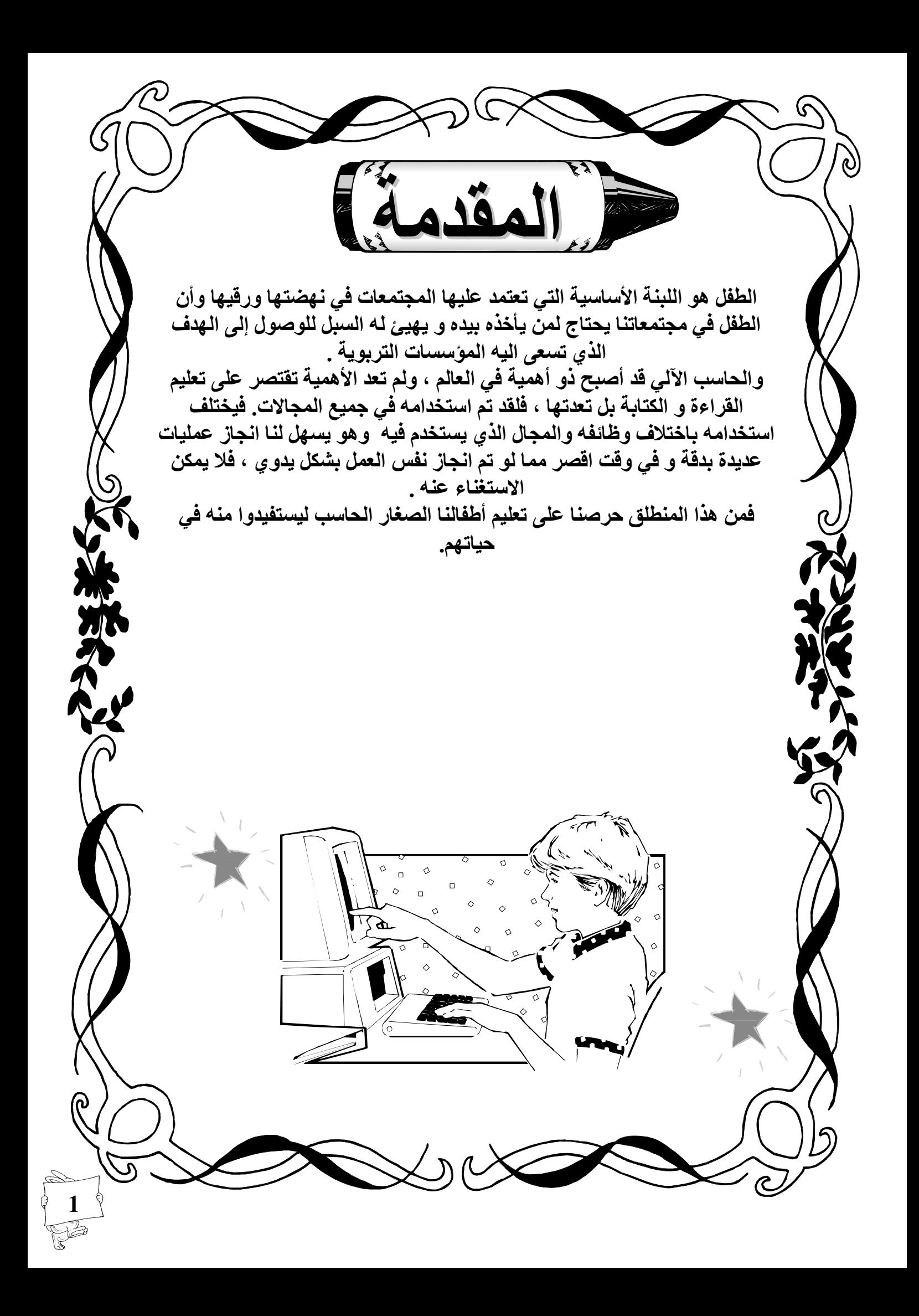

أهداف الحاسب

**-1 تعريف الطفل على نشاط الحاسب اآللي في روضته . -2 تعريف الطفل بالحاسب و استخدامه. -3 تعريف الطفل بأجزاء الحاسب. -4 تعريف الطفل بفوائد الحاسب . -5 تعريف الطفل ما هو البرنامج و أنواعه. -6 تعريف الطفل كيفية حفظ المستند و أين يخزن . -7 تعريف الطفل كيفية المحافظة على الحاسب من االتربة و الغبار . -8 تعريف الطفل كيفية المحافظة على القرص المظغوط و القرص المرن . -9 تعريف الطفل هناك جلسة صحيحة لمستخدم الحاسب بأمان .** 

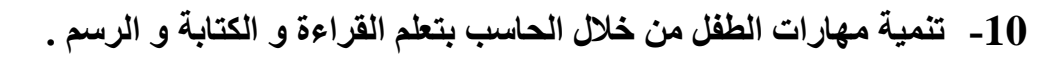

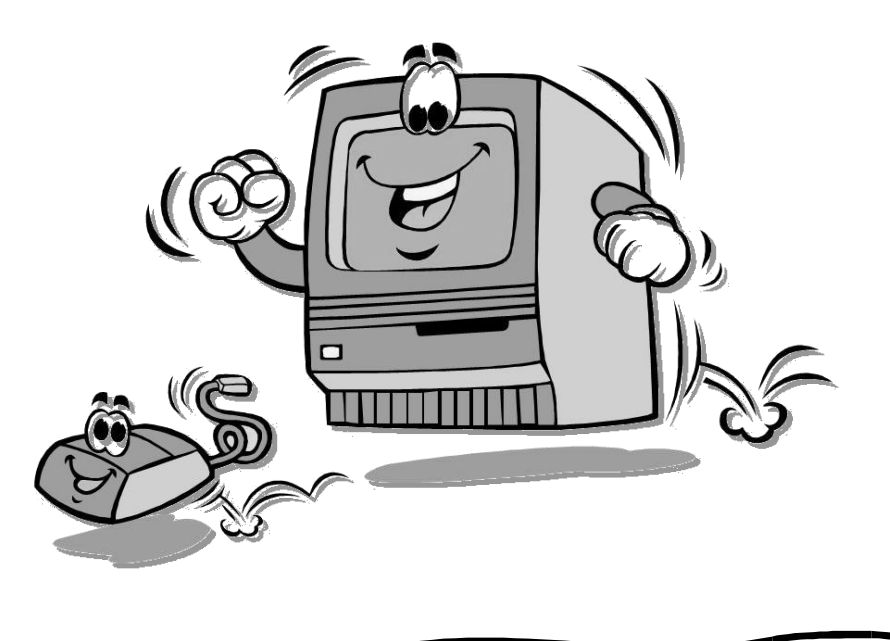

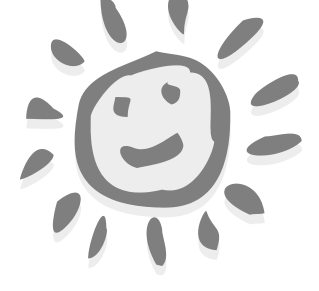

**2**

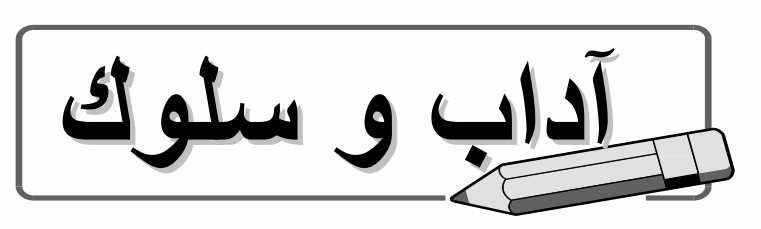

- **-1 االلتزام بالهدوء و النظام إثناء الدرس .**
- **-2 عند الجلوس أمام جهاز الحاسب اآللي يجب أن تكون الجلسة صحيحة .**
	- **-3 ذكر البسملة قبل البدء بتشغيل الجهاز أو القيام باي امر .**
- **-4 االستئذان من المعلمة في المدرسة و من األهل في المنزل قبل تشغيل الحاسب .**
	- **-5 التعاون مع المعلمة و مشاركة األصدقاء و تنمية حب العمل الجماعي لديهم .**
- **-6 أضع الحاسب على طاولة ثابتة غير مهتزة، في مكان بعيد عن الحركة وأختار له غرفة نظيفة، غير رطبة، جيدة التهوية.**
- 7- وأما الكرسي الذي سأجلس عليه فقد اخترته مناسباً لارتفاع الطاولة بحيث تكون الذراعان أفقيتين توازيان الأرض **عند مالمسة لوحة المفاتيح.**
	- **-8 أعتني بنظافة حاسوبي فال أترك الغبار يتجمع عليه وأنظفه.**
	- **-9 وأنا لطيف في التعامل مع لوحة المفاتيح ألن لوحة المفاتيح حساسة ال تحتاج لسوى المالمسة.**
		- **-10 ال آكل وال أشرب بجانب الحاسب، حذراً من أن تنسكب السوائل عليه.. فاألمر عندئذ خطير..!!**
	- **-11 أخصص للجلوس على الحاسب وقتاً محدداً ال أتجاوزه، فأضبط الساعة وأضعها أمامي كي ال أنسى نفسي...**
	- **-12 أتعلمون أن العين تتأذى من طول التركيز على الشاشة!! لذلك انتبه أن تكون عيناك على بعد ال يقل عن 70 سم وعلى استقامة أعلى سطر في الشاشة.**

**إذا اتبعتم هذا فسيكون حاسبكم ودودا،ً وسيكون جسمكم سليماً ال يضره طول الجلوس**

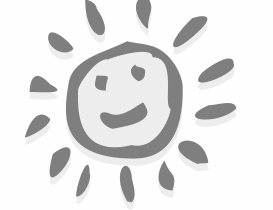

**3**

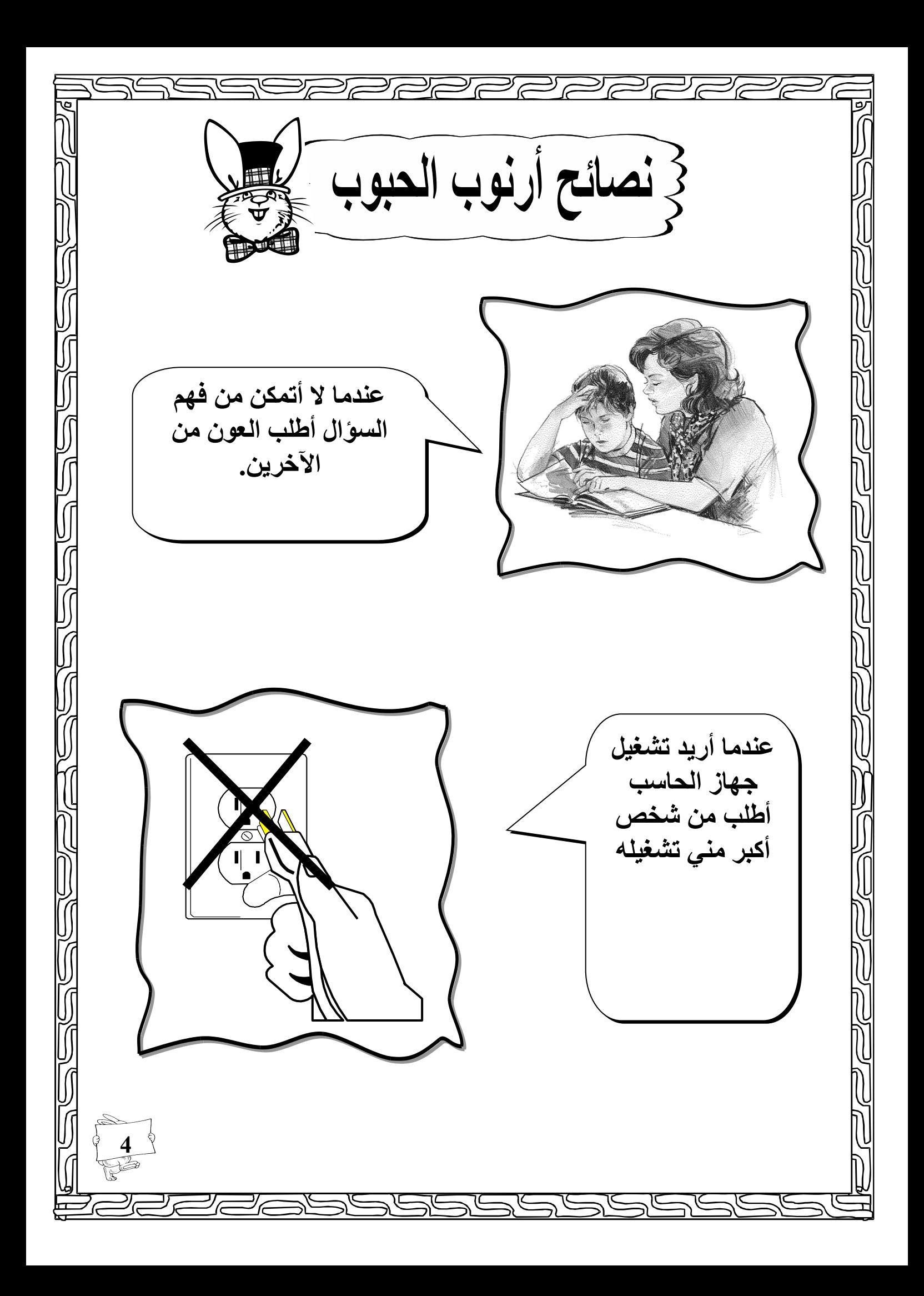

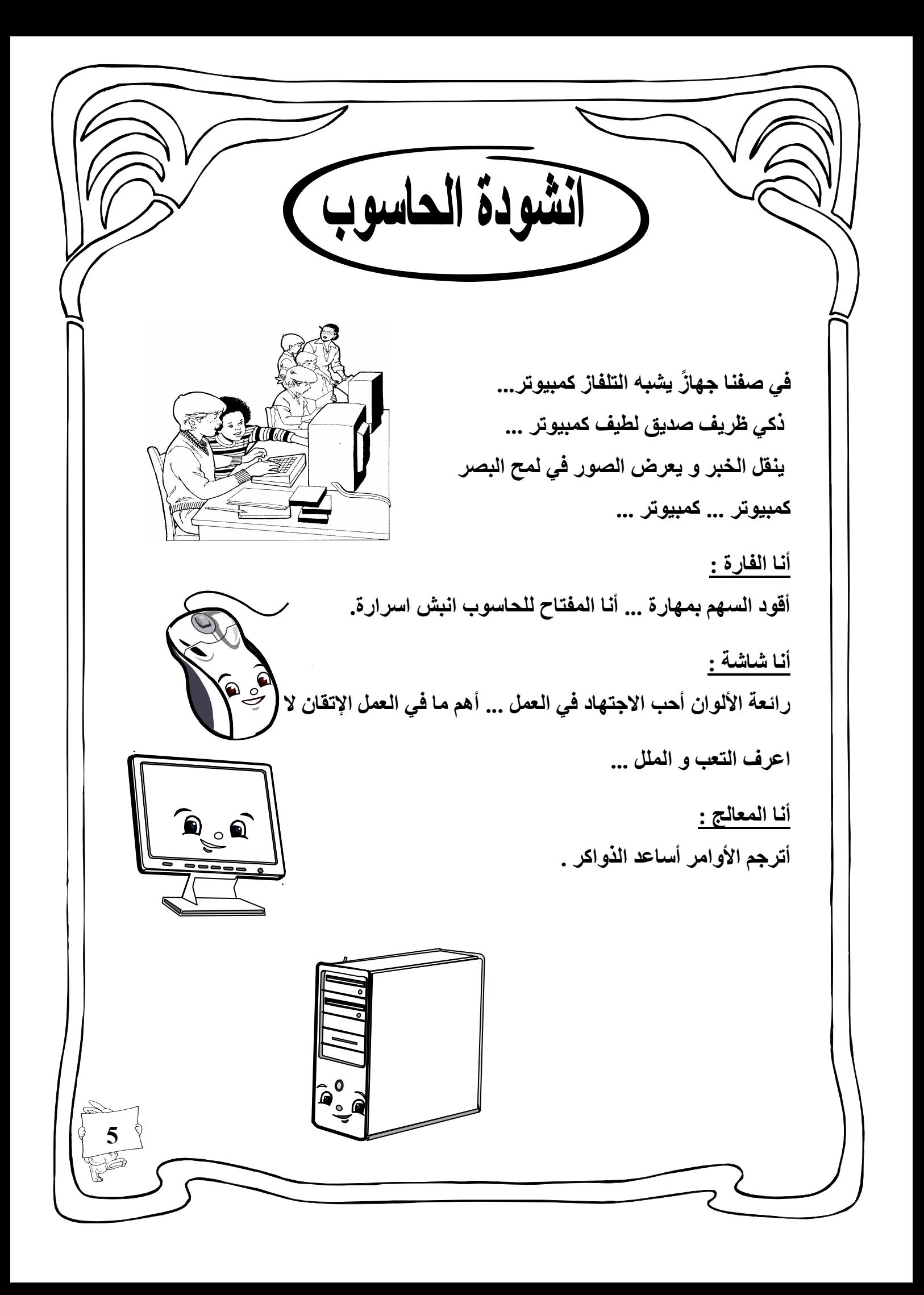

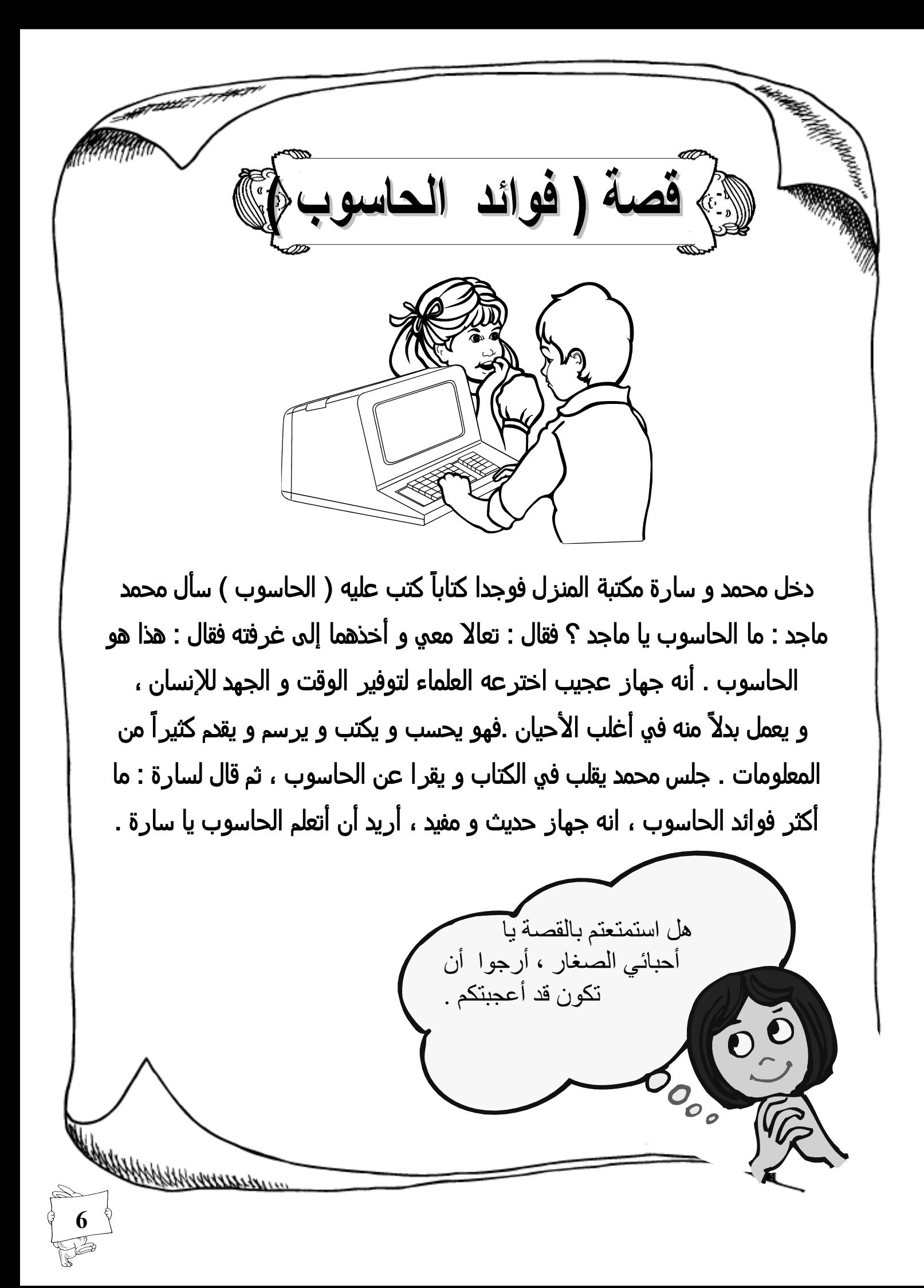

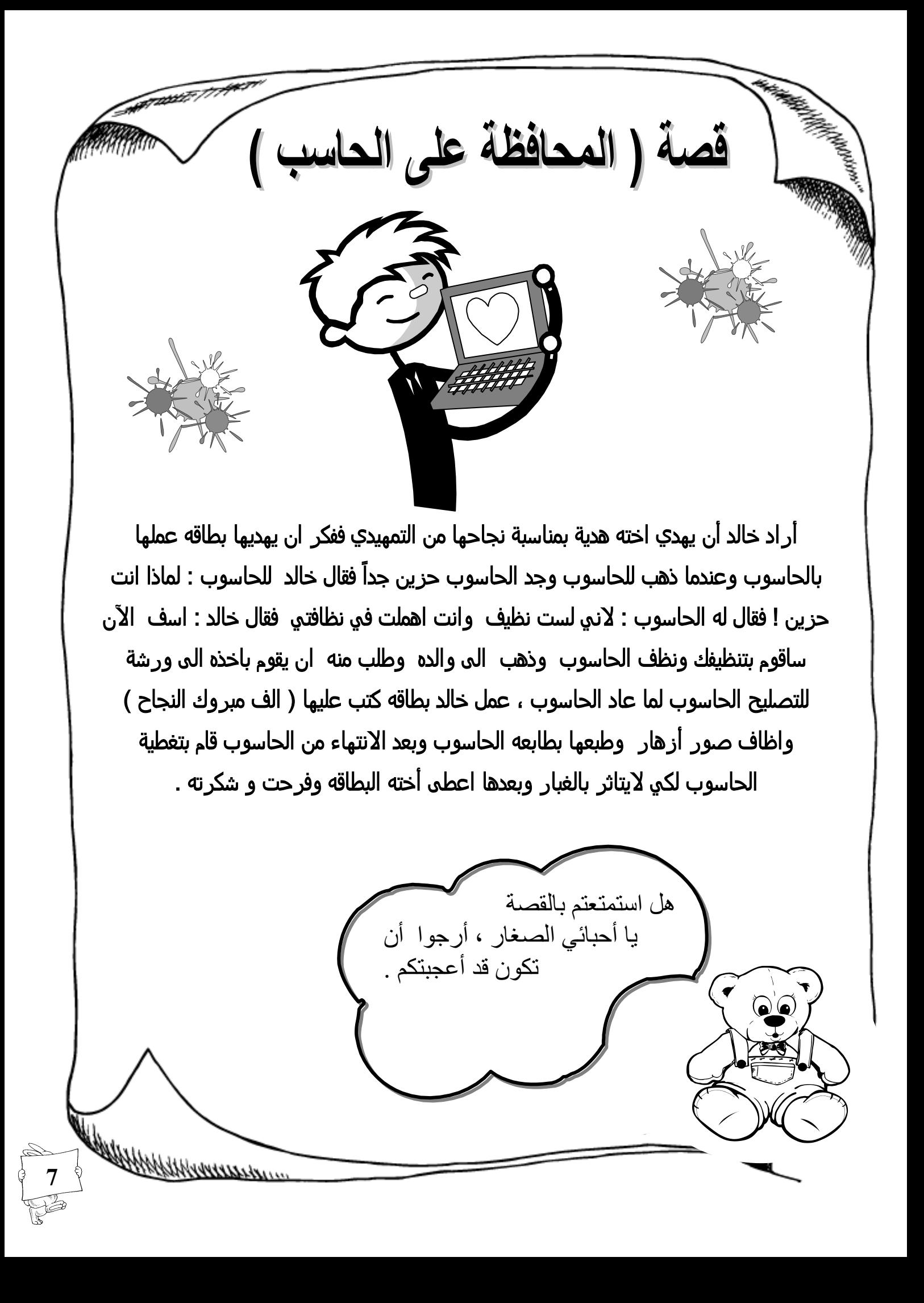

الحاسب و استخداماته \* ما الحاسب الآلي : **الحاسب هو عبارة عن آله الكترونية مفكره تقوم بتخزين البيانات و معالجتها بسرعة ، وهو موجود في كل مكان و يستخدم في كل المجاالت .** \* هل تحبون العمل بالحاسب الآلي ، ما السبب ؟ **المتعة و السهولة في اتقان العمل . استخدام االلعاب . 8**ردد : الحاسوب الحاسوب رائعاً جداً محبوب وفي دروب العلم خدا نجماً نور الدروب موسوعتي األولى. الطفل المسلم.

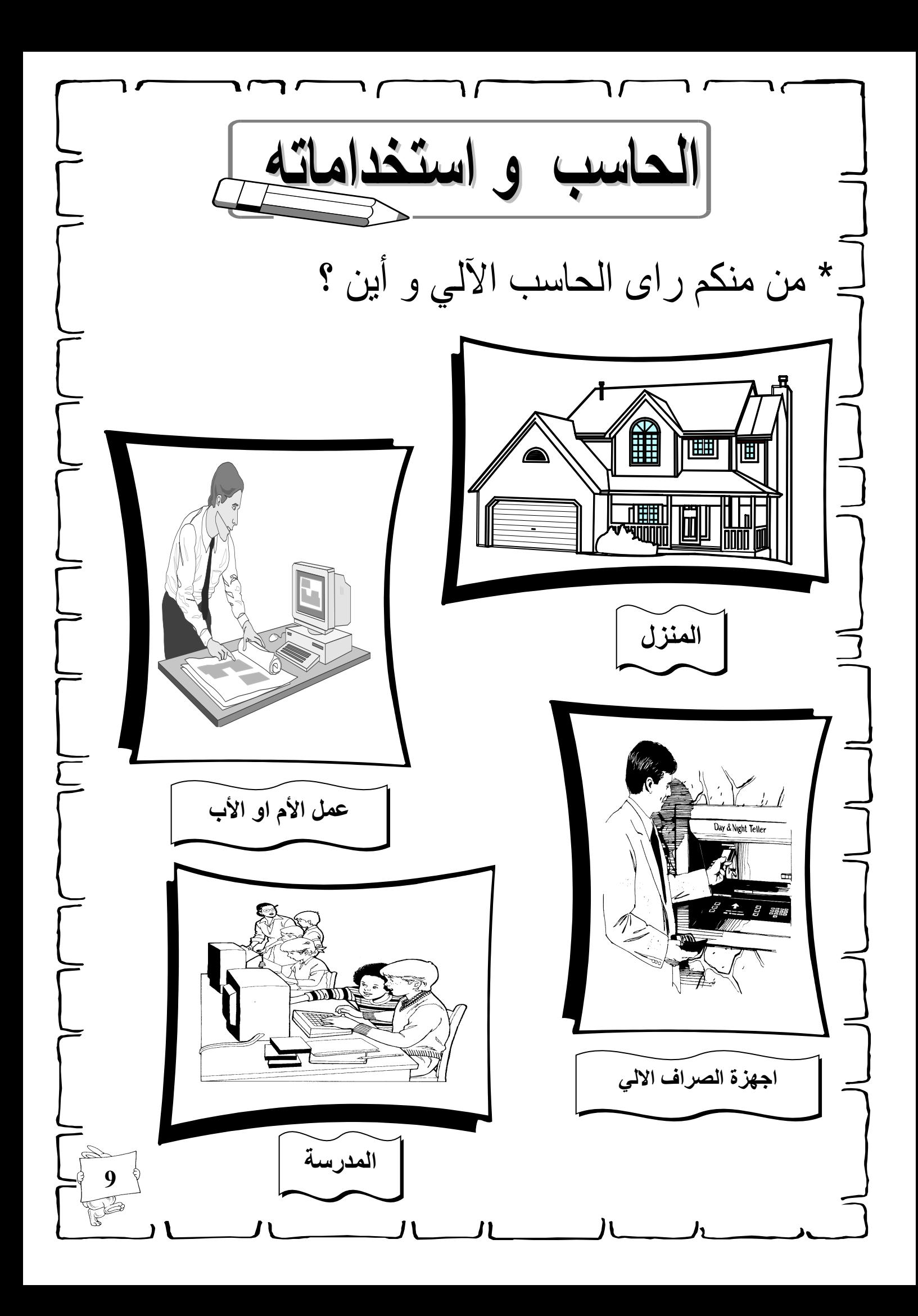

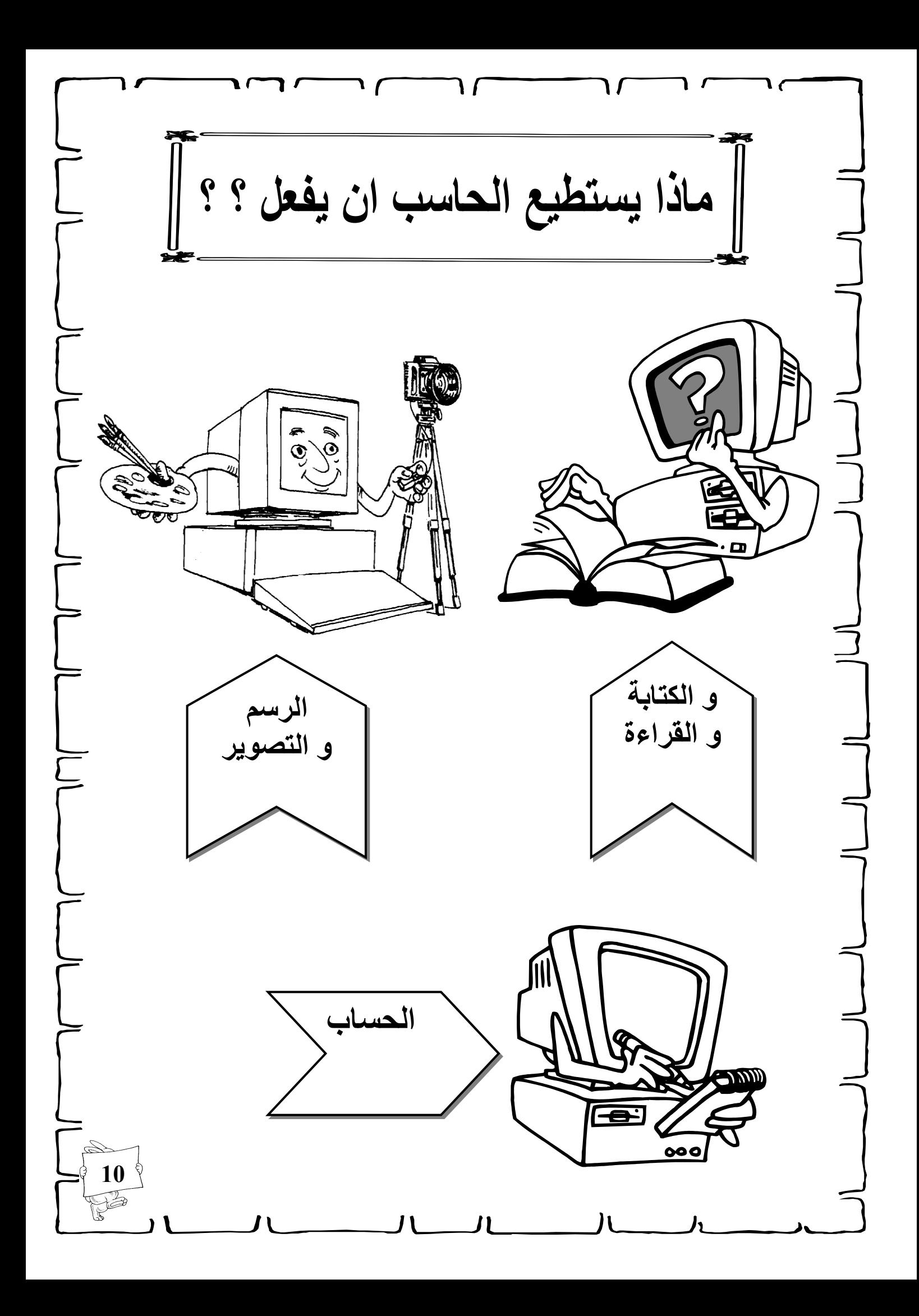